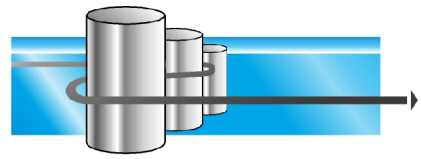

**LENNERTS & PARTNER GmbH** 

# **LabelMaster**

## Software für die Bewehrungstechnik

### **1. Beschreibung**

LabelMaster ist ein Programm, das zur Planung, Steuerung und Kontrolle der Arbeitsabläufe in Eisenbiegereien und Fertigteilwerken dient. Es ermöglicht die Verwaltung von Stammdaten aus der Bewehrungstechnik sowie die Erfassung von Plänen und Stahllisten. Auf Basis der Stammdaten können neue Pläne angelegt bzw. vorhandene Pläne bearbeitet werden. Zu den Plänen können Stahlliste, Etiketten und ggf. Schnittliste gedruckt werden. Die erfassten Positionen können anschließend direkt an die Maschinen übertragen werden.

Das Programm ist modular aufgebaut und kann dadurch optimal an die Anforderungen des Kunden angepasst werden.

### **2. Funktionen**

Sie haben die Möglichkeit im Programm LabelMaster Biegeformen anzulegen und zu bearbeiten. Dies beinhaltet auch eine einfache grafische Eingabe der Biegeformen, welche frei definierbar sind. Abzugsmaße für die jeweiligen Biegeformen errechnet das Programm automatisch. Ein umfangreicher Biegeformenstamm ist bereits vorab in das Programm integriert worden.

Im Programm LabelMaster können Stahlsorten einfach verwaltet werden. Sie können zu jeder Stahlsorte die verfügbaren Durchmesser hinterlegen und eine Stahlsorte als Standardstahlsorte festlegen.

Ebenfalls können Sie in den Stammdaten ihren Maschinenstamm hinterlegen und verwalten. Hierzu haben Sie die Möglichkeit, Maschinen anzulegen und diese im Falle eines Stangenschneidautomaten dann frei zu parametrisieren. So können Sie beispielsweise Schnitttoleranzen für gerade und gebogene Eisen, Angabe zum Kopfschnitt und das Füllen der Ablage bzw. Boxen festlegen. Zu Stangenschneidautomaten kann weiterhin ein Boxenplan angelegt werden. Durch Angabe der Anzahl der Bahnen sowie den darin enthaltenen Boxen kann das tatsächliche Ablagesystem für jeden Stangenschneidautomaten hinterlegt werden. Das beinhaltet Angaben zu den Bahn- und Boxenlängen, minimale und maximale Länge von Eisen und die Verwendung von Bahnen, wobei nach geraden und gebogenen Eisen unterschieden werden kann. Der Benutzer hat des Weiteren die Möglichkeit, die maximale Anzahl von Eisen, die gleichzeitig eingelegt werden können, zu definieren. Eine flexible Vorgabe der Lagerlängen, welche in Abhängigkeit der vorhandenen Bestandslängen das Eingeben von bestimmten Längen für die jeweiligen Durchmesser ermöglicht, komplettiert den Maschinenstamm. Im Anschluss können die vorhandenen Maschinen zu

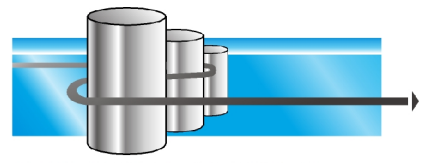

**LENNERTS & PARTNER GmbH** 

Produktionslinien zusammengefasst werden, um dem tatsächlichen Materialfluss bei der Produktion zu entsprechen.

Basierend auf den Stammdaten können dann Pläne eingegeben und bearbeitet werden. Das Anlegen eines Plans umfasst die Erfassung von Plannummer und Planbezeichnung, Liefertermin, Bezeichnung der Baustelle, den Kundennamen und die Versandadresse. Schwere Positionen können durch die Eingabe eines Bundgewichts automatisch aufgeteilt werden. Nachfolgend sehen Sie den Plandialog.

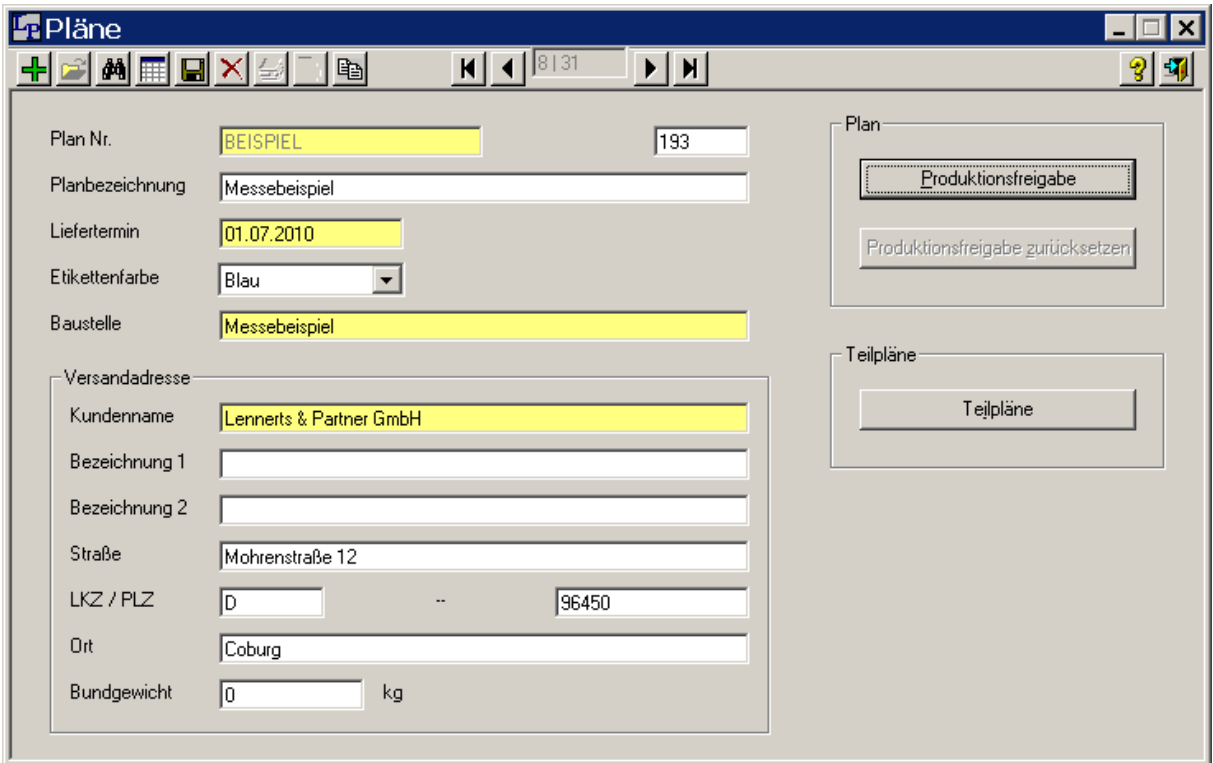

Zu vorhandenen Plänen können daraufhin die Stahlpositionen erfasst werden. Diese werden mit Positionsnummer, Stückzahl, Stahlsorte und Durchmesser sowie der Biegeformnummer und der gewünschten Maschine, auf der die Position gefertigt werden soll, hinterlegt. Durch das Anlegen von Prioritäten kann die Zuordnung der Maschine auch automatisch erfolgen. Die Erfassung der Biegeformmaße erfolgt über eine einfache grafische Eingabe.

Als einfache Kontrolle der erfassten Positionen können Sie die Stahlliste ausdrucken. Diese bietet Ihnen eine Übersicht über alle Positionen eines Plans und enthält auch eine grafische Darstellung der Biegeform mit den jeweiligen Biegeformmaßen. Nachfolgend sehen Sie den Ausdruck einer Stahlliste.

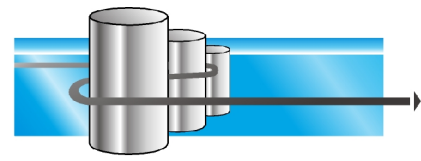

**LENNERTS & PARTNER GmbH** 

#### **BEISPIEL** Messebeispiel **LABELMASTER** 06/28/2010 12:00.  $01.07.2010$ Blau Seite  $\overline{1}$ Messebeispiel Lennerts & Partner GmbH Mohrenstraße 12 96450 Coburg  $\Box$ Pos.Nr Stück Durchmesser Stahlsorte Biegeform Gewicht Länge Gesamtlänge Maschine 1 x Teilplan01<br>01.07.2010 Blau  $\overline{01}$ 129  $12.0$  $\overline{N}$  S 1100 t ton 2,550 328,950 292,108 BB<sub>1</sub>  $\bar{\mathbb{N}}$  S  $02$ 25  $20.0$  $425 - 52$ 1525 2,100 52,500 129,675 SSA 1 -> BM 2 1675 03  $17$  $16.0$  $N<sub>S</sub>$ 7160  $5<sub>II</sub>$ 4,670 79,390 125,436 BB<sub>1</sub>  $04$ 24  $8.0$  $N S$  $250$  $\begin{array}{r|l}\n\hline\n2000 & 250\n\end{array}$ 3,000 72,000 28,440 BB<sub>2</sub> 491760 05 137  $20.0$  $N S$ 76049 1070 1071 4,860 665,820 1.644,575 SSA 1 -> BM 2 ia.  $\frac{1}{200}$  $\mathbb{N} \, \mathbb{S}$  $8.0$ 28,440  $N_S$ <br> $N_S$  $12.0$ 292,108 125,436 16.0 1.774,250  $20.0$

Weiterhin besteht die Möglichkeit, die Stahlpositionen eines Plans in ein Tabellenkalkulationsprogramm zu exportieren.

Für die Fertigung der Positionen in einem Plan können Sie zu dem jeweiligen Plan Etiketten drucken. Diese enthalten ebenfalls die grafische Anzeige der Biegeform mit Biegeformmaße. Auf den Etiketten kann zusätzlich ein PDF-Barcode gedruckt

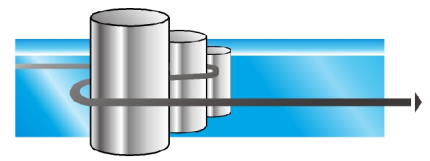

**LENNERTS & PARTNER GmbH** 

werden, durch welchen eine Offline-Ansteuerung der Maschinen ermöglicht wird. Durch das Einlesen des Barcodes an der Maschine entfallen Eingabezeiten und damit verbundene mögliche Eingabefehler. Nachfolgend sehen Sie den Ausdruck von Etiketten.

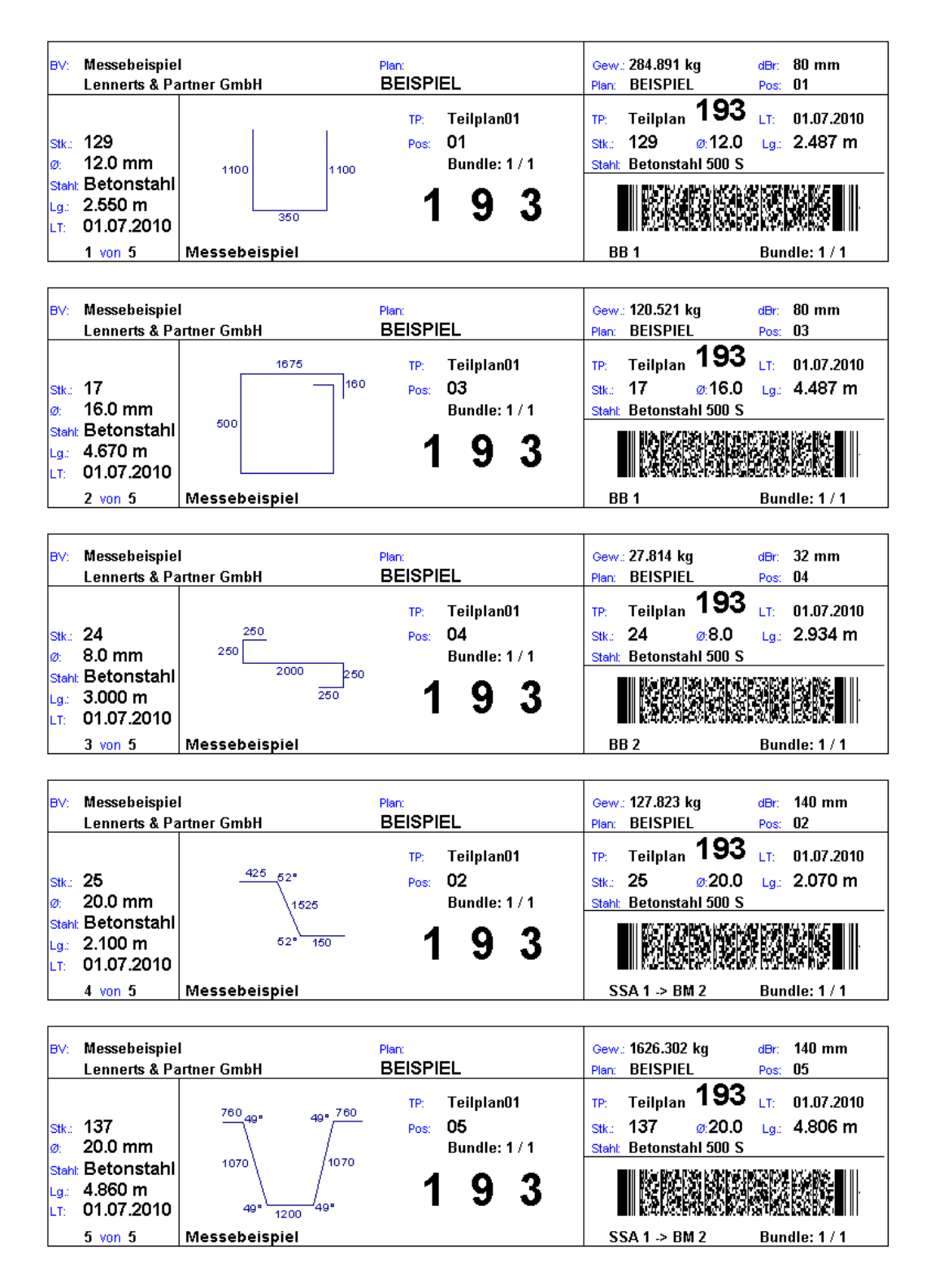

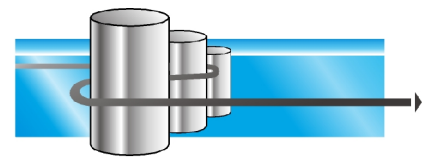

**LENNERTS & PARTNER GmbH** 

Mit Erweiterung durch das technische Modul haben Sie die Möglichkeit, eine Verschnittoptimierung zu nutzen. Der Einsatz der Optimierung verringert den Aufwand des Personals an der Maschine, so dass bei gleichem Arbeitsaufwand eine höhere Auslastung der Maschine, somit eine höhere Produktivität erreicht wird. Ein weiterer Vorteil der Optimierung ist die Senkung von Schrott- und Resteanteil, wodurch auch die Materialkosten gesenkt werden. Die Optimierung kann plan- oder durchmesserbezogen erfolgen. Eine planbezogene Optimierung ermöglicht die schnelle Fertigung eines Planes, während eine durchmesserbezogene Optimierung von mehreren Plänen vor allem einen minimalen Schrott- und Resteanteil ermöglicht. Ergebnis der Optimierung ist eine Schnittliste, welche ebenfalls über einen PDF-Barcode verfügt. Durch diesen PDF-Barcode können die Daten für jeden Schnittzyklus an die Maschine übertragen werden. Auf der Schnittliste wird auch eine Zusammenfassung der verwendeten Lagerlängen ausgegeben, aus der ersichtlich ist, welche Anzahl der jeweiligen Lagerlängen verwendet wurde und wie hoch der Schrott- und Resteanteil der jeweiligen Lagerlänge ist.

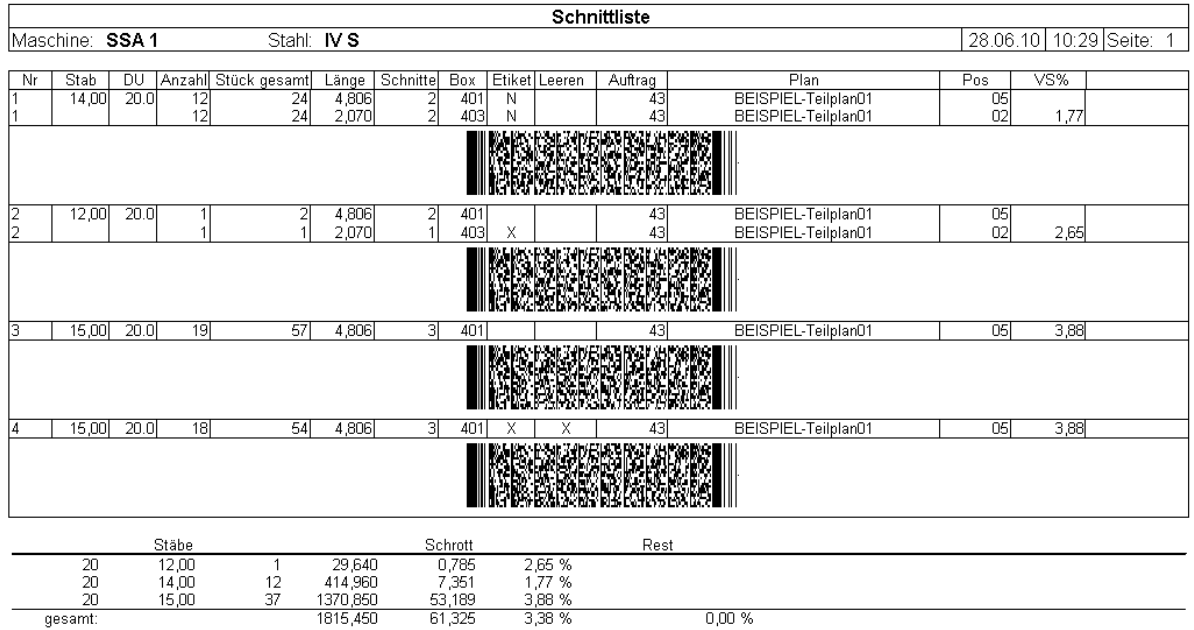

Neben der Ansteuerung der Maschinen durch einen PDF-Barcode ist es auch möglich, die Maschinen direkt über ein Kabel anzusteuern. Dabei können die Maschinen auch ein Feedback, wenn eine Position fertig produziert ist, an das Programm zurück senden.

Weiterhin steht eine manuelle Umverteilung zur Verfügung. Hierbei können Sie die Maschinenzuordnung für Positionen nachträglich ändern.

Zur Materialverfolgung und um nachzuweisen, aus welchen Material bestimmte Positionen gefertigt wurden, kann eingehendes Material im Programm registriert und sowohl während als auch nach der Produktion den gefertigten Positionen

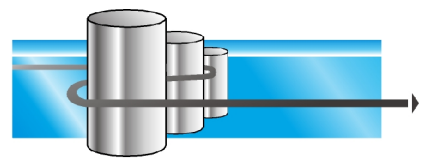

**LENNERTS & PARTNER GmbH** 

zugeordnet werden. Mit den Positionen können auch eingescannte Zertifikate verknüpft auch bei Druck der Stahlliste automatisch mitgedruckt werden.

Neben der Erfassung der Pläne und Positionen direkt im Programm besteht auch die Möglichkeit, die in einer vorkonfigurierten Excel-Datei zu erfassen und dann in das Programm zu importierten.

### **3. Erweiterbarkeit und individuelle Anpassung**

Das Programm LabelMaster kann bereits vor der Installation mit Stammdaten versehen werden. Weiterhin ist eine individuelle Anpassung der Ausdrucke möglich. Die Erweiterbarkeit des Programms ist durch einfach zu installierende Updates gegeben.

**4. Systemvoraussetzungen**

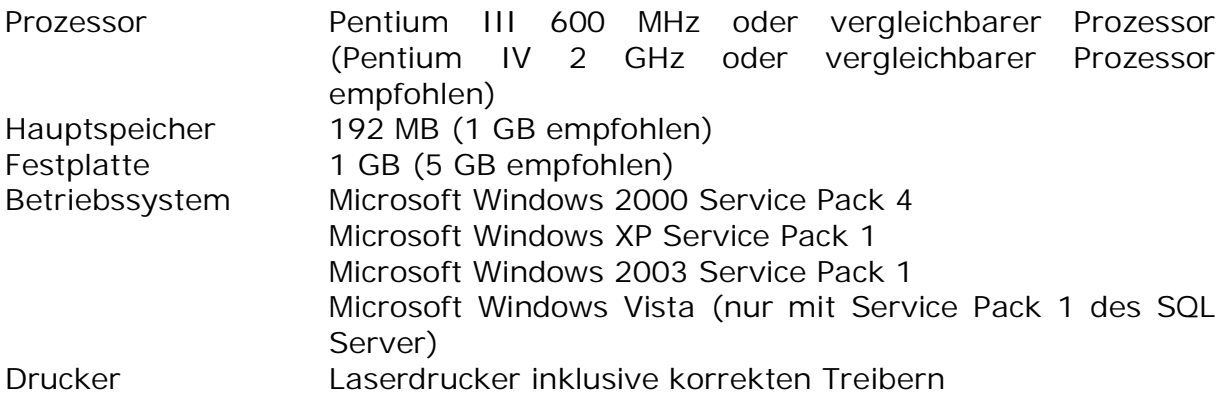

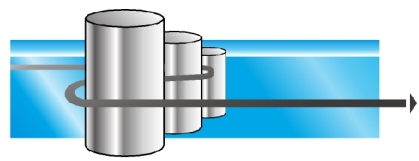

**LENNERTS & PARTNER GmbH** 

### **5. Informationen**

Bei Fragen im Umgang mit der Software wenden Sie sich bitte an die LENNERTS & PARTNER GmbH.

LENNERTS & PARTNER GmbH Mohrenstraße 12 D-96450 Coburg

Telefon: + 49 9561 8040-20 Telefax: + 49 9561 8040-40

E-Mail: [support@lennerts-partner.de](mailto:support@lennerts-partner.de) Web-Site:<http://www.lennerts-partner.de>

### 5.1.0.1. Haftung und Urheberrecht

Alle Texte sind urheberrechtlich geschützt. Die Veröffentlichung, Übernahme oder Nutzung von Texten, Bildern oder anderen Daten bedarf der schriftlichen Zustimmung der LENNERTS & PARTNER GmbH. Für Anleitungen, Hinweise, Empfehlungen oder Einschätzungen wird keine Haftung übernommen. Trotz aller Bemühungen um möglichst korrekte Darstellung und Prüfung von Sachverhalten sind Irrtümer oder Interpretationsfehler möglich.